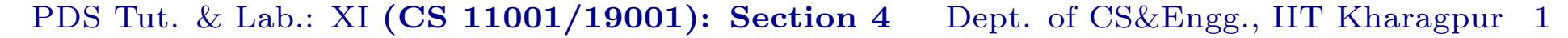

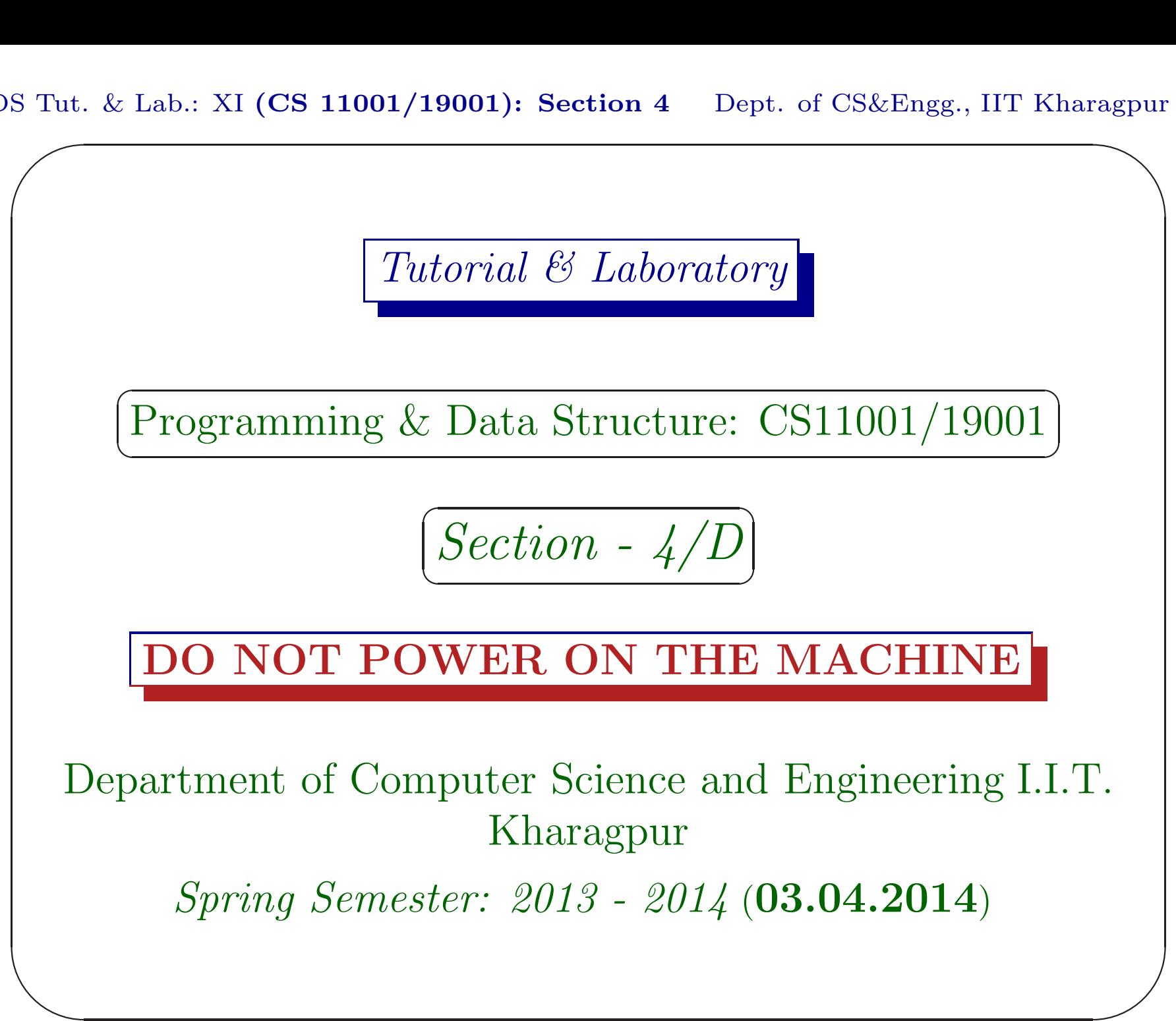

PDS Tut. & Lab.: XI  $\sum_{n=1}^{\infty}$  $(CS\ 11001/19001)$ : Section 4 Dept. of CS&Engg., IIT Kharagpur 2 Exercises

## Download

Download the file date030414.pdf from Programming & Data Structures ... of

 $\overline{\phantom{a}}$ 

http://cse.iitkgp.ac.in/∼goutam

View the file using the command acroread & or xpdf &

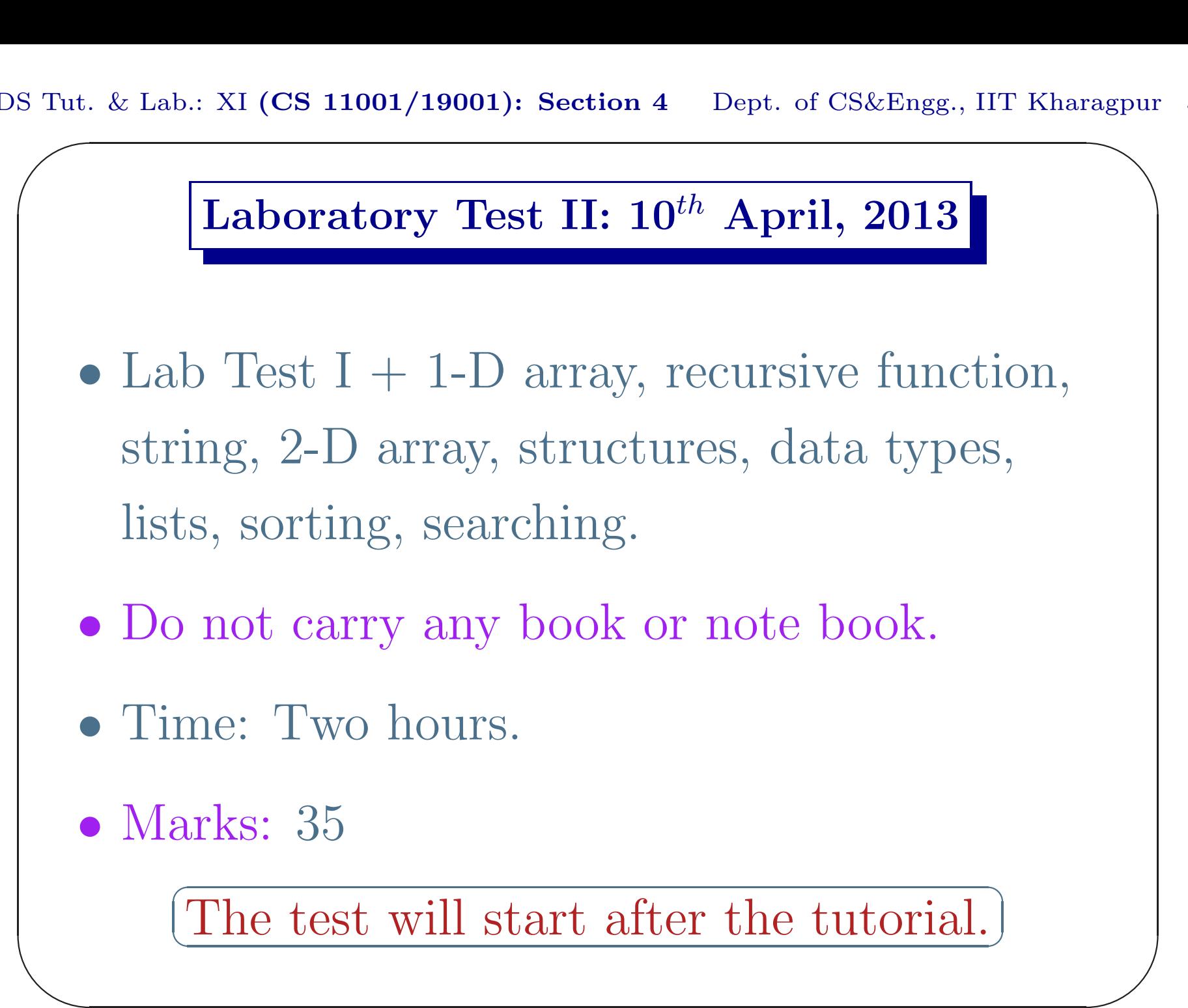

PDS Tut. & Lab.: XI  $\sum_{n=1}^{\infty}$  $(CS\ 11001/19001)$ : Section 4 Dept. of CS&Engg., IIT Kharagpur 4 Exercises

#### A Polynomial Over R

A single-variable polynomial over the real numbers is written as

$$
p(x) = a_0 + a_1x + a_2x^2 + \cdots + a_{n-1}x^{n-1},
$$

 $\overline{\phantom{a}}$ 

where all  $a_i$ 's are real numbers and x is the formal variable.

### Data in a Polynomial

 $\overline{\phantom{a}}$ 

Data in <sup>a</sup> polynomial is <sup>a</sup> finite sequence of  $(a_i, n_i)$  pairs, where each pair corresponds to the term  $a_i x^{n_i}$ .

PDS Tut. & Lab.: XI  $\sum_{n=1}^{\infty}$  $(CS\ 11001/19001)$ : Section 4 Dept. of CS&Engg., IIT Kharagpur 6 Exercises

Representation of Polynomial

 $\overline{\phantom{a}}$ 

The polynomial may be stored as an ordered linked-list of terms.

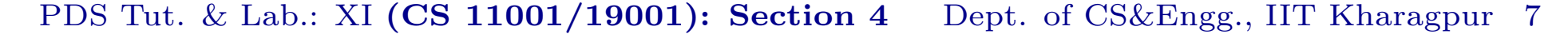

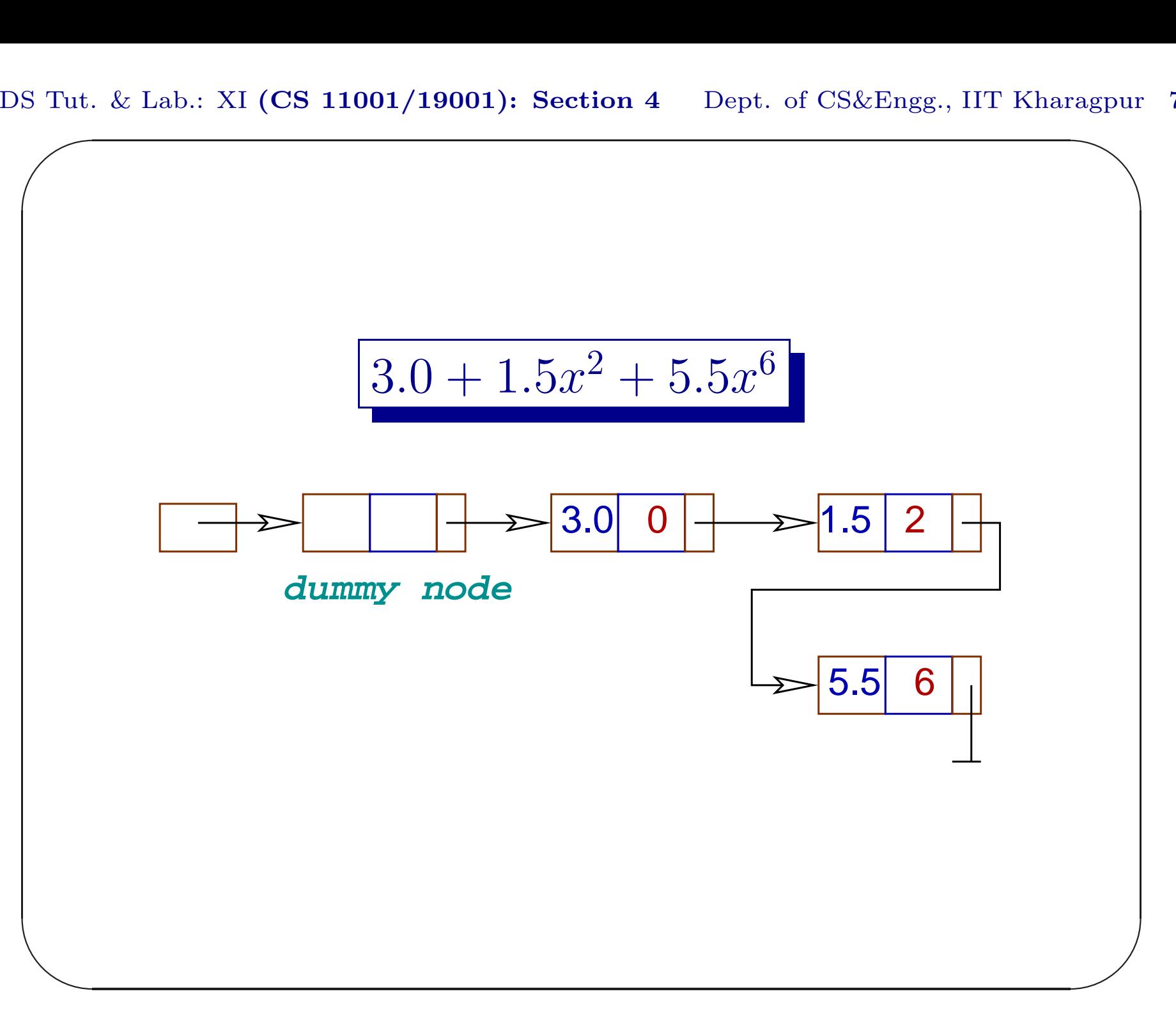

PDS Tut. & Lab.: XI  $(CS\ 11001/19001)$ : Section 4 Dept. of CS&Engg., IIT Kharagpur 8

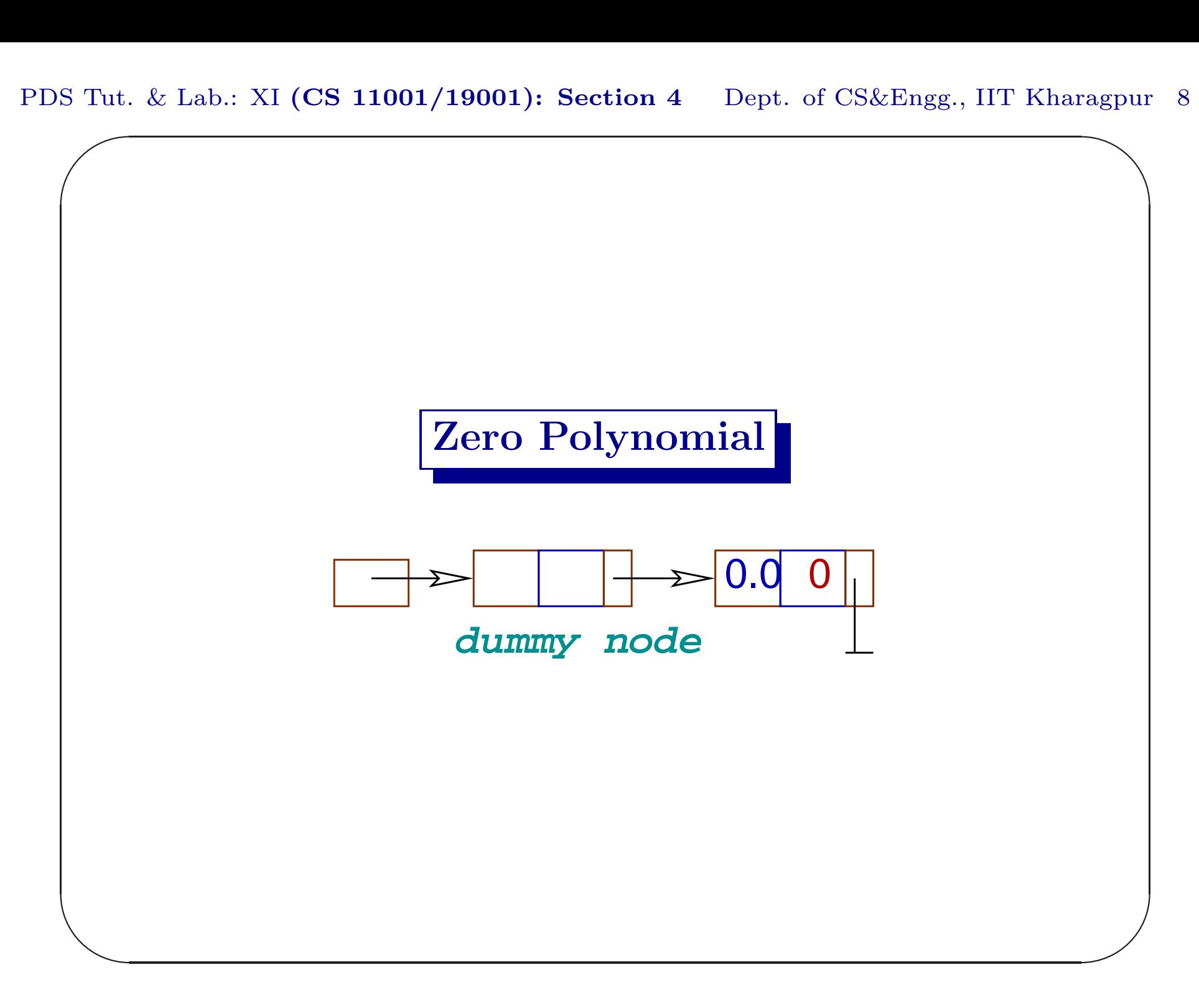

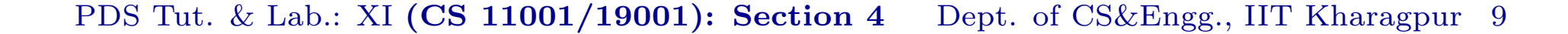

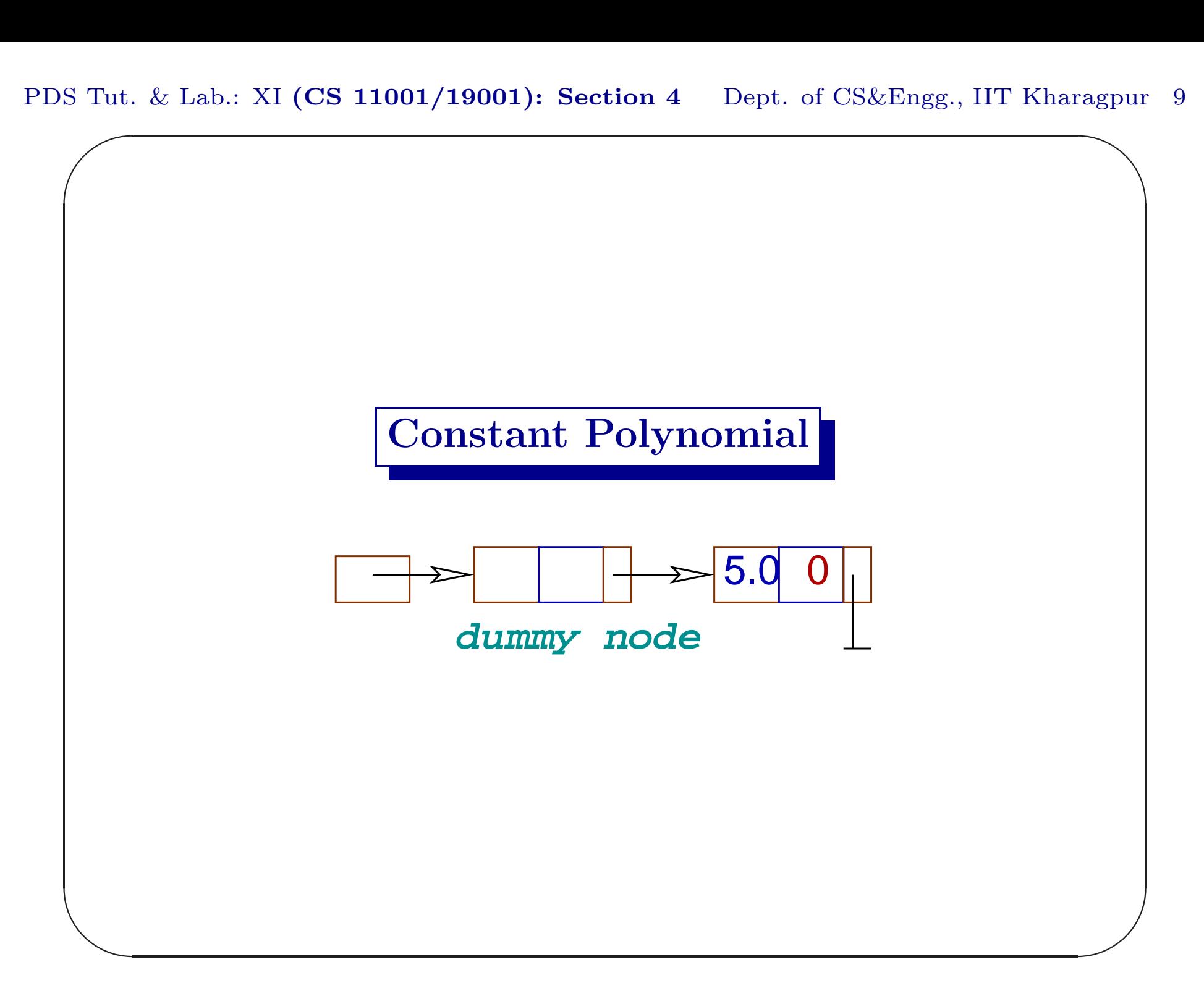

PDS Tut. & Lab.: XI  $(CS\ 11001/19001)$ : Section 4 Dept. of CS&Engg., IIT Kharagpur 10

```
\sum_{n=1}^{\infty}\overline{\phantom{a}}agpur
                                                                   \overline{\phantom{a}}Type Definition
  typedef struct term {
           float coeff;
           int exp;
           struct term *next;
     term, *poly;
```
PDS Tut. & Lab.: XI  $\sum_{n=1}^{\infty}$  $(CS\ 11001/19001)$ : Section 4 Dept. of CS&Engg., IIT Kharagpur 11 agpur

## Operations on <sup>a</sup> Polynomial

Following are <sup>a</sup> few operations on <sup>a</sup> polynomial: initPoly(), readPoly(), printPoly(), addPoly(), subPoly(), multPoly(), diffPoly(), evalPoly() etc.

 $\overline{\phantom{a}}$ 

PDS Tut. & Lab.: XI  $\sum_{n=1}^{\infty}$  $(CS\ 11001/19001)$ : Section 4 Dept. of CS&Engg., IIT Kharagpur 12 agpur

### Assignment XVI

Write a C program to implement the following functions. Down load the main16.c file which contains int main(), poly initPoly() which returns <sup>a</sup> zero polynomial with <sup>a</sup> dummy node, and int isZero(poly p) which tests whether  $p$  is a zero polynomial.  $|\text{Marks}:$  $5+5+5+5+5+5$ 

 $\overline{\phantom{a}}$ 

PDS Tut. & Lab.: XI  $\sum_{n=1}^{\infty}$  $(CS\ 11001/19001)$ : Section 4 Dept. of CS&Engg., IIT Kharagpur 13 agpur

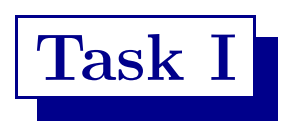

Write a C function term \*makeMono(float a, int n) that returns a monomial, a pointer to a single term containing  $ax^n$  i.e.  $(a, n)$ . There is no dummy node. [Marks: 5]

 $\overline{\phantom{a}}$ 

PDS Tut. & Lab.: XI S Tut.  $(CS\ 11001/19001)$ : Section 4 Dept. of CS&Engg., IIT Kharagpur 14 agpur

# Task II

Write a C function void insertTerm(poly p, term \*tP) that takes <sup>a</sup> polynomial p and <sup>a</sup> term tP. It inserts the term in proper place in the ordered-list if there is no term with the exponent of tP. If it is <sup>a</sup> zero polynomial, the zero term present in p is removed. [Marks: 5]

 $\overline{\phantom{a}}$ 

PDS Tut. & Lab.: XI S Tut.  $(CS\ 11001/19001)$ : Section 4 Dept. of CS&Engg., IIT Kharagpur 15 agpur

## Task III

Write a C function void readPoly(poly p) that reads <sup>a</sup> sequence of exponent, coefficient pairs, constructs monomials corresponding to each pair using makeMono(), and inserts it in p using insertTerm().

The input stream is terminated by <sup>a</sup> negative exponent. [Marks: 5]

 $\overline{\phantom{a}}$ 

PDS Tut. & Lab.: XI S Tut.  $(CS\ 11001/19001)$ : Section 4 Dept. of CS&Engg., IIT Kharagpur 16 agpur

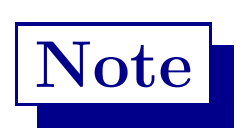

## Input corresponding to  $3.0 + 1.5x^2 + 5.5x^6$  may be 2 1.5 6 5.5 0 3.0 -1 or 0 3.0 2 1.5 6 5.5 -1 etc.

 $\overline{\phantom{a}}$ 

PDS Tut. & Lab.: XI S Tut.  $(CS\ 11001/19001)$ : Section 4 Dept. of CS&Engg., IIT Kharagpur 17 agpur

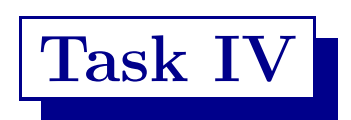

Write a C function void printPoly(poly p) that prints the polynomial of p in understandable form. [Marks: 5]

 $\overline{\phantom{a}}$ 

PDS Tut. & Lab.: XI  $\sum_{n=1}^{\infty}$  $(CS\ 11001/19001)$ : Section 4 Dept. of CS&Engg., IIT Kharagpur 18 agpur

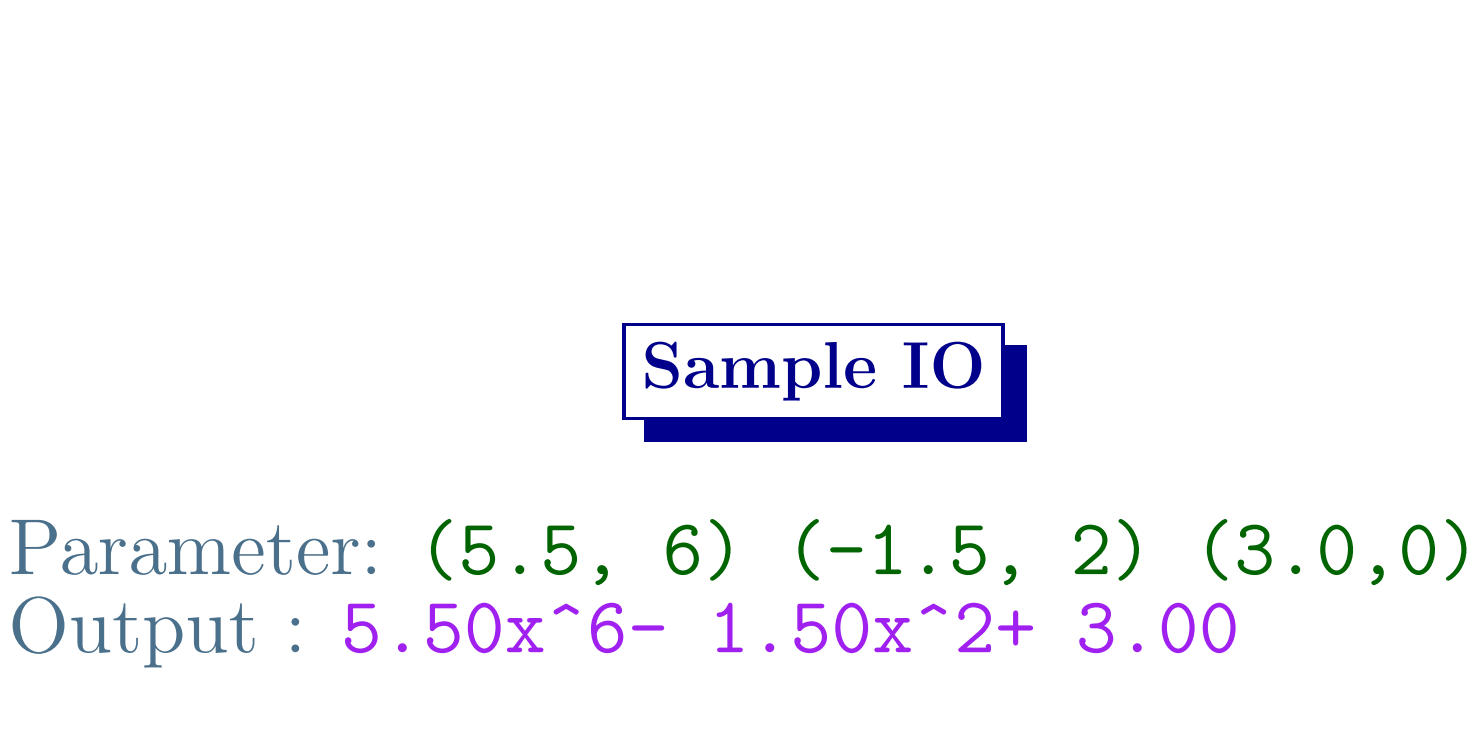

 $\overline{\phantom{a}}$ 

PDS Tut. & Lab.: XI  $\sum_{n=1}^{\infty}$  $(CS\ 11001/19001)$ : Section 4 Dept. of CS&Engg., IIT Kharagpur 19 agpur

# Task V

Write a C function poly addPoly(poly p, poly q) adds two polynomials  $p$  and  $q$  and returns the polynomial sum. It should not modify  $p, q$ . [Marks: 5]

 $\overline{\phantom{a}}$ 

PDS Tut. & Lab.: XI  $(CS\ 11001/19001)$ : Section 4 Dept. of CS&Engg., IIT Kharagpur 20 agpur

# $\sum_{n=1}^{\infty}$  $\overline{\phantom{a}}$  $\overline{\phantom{a}}$ Sample IO Input:  $7\,5.0\,4\,-3.0\,2\,4.0\,0\,-1.0\,-1$ Output : p: 5.00x^7- 3.00x^4+ 4.00x^2- 1.00 Input:  $-2.0$  3 6.0 7  $-3.0$  8 8.0  $-1$ Output : q: 8.00x^8- 3.00x^7+ 6.00x^3- 2.00x^2 Output : sum: 8.00x^8+ 2.00x^7- 3.00x^4+ 6.00x^3  $+ 2.00x^2 - 1.00$

PDS Tut. & Lab.: XI  $\sum_{n=1}^{\infty}$  $(CS\ 11001/19001)$ : Section 4 Dept. of CS&Engg., IIT Kharagpur 21 agpur

# Task VI

Write a C function poly multPoly(poly p, poly q) multiplies two polynomials  $p$  and  $q$ and returns the product polynomial. It should not modify  $p, q$ . [Marks: 5]

 $\overline{\phantom{a}}$ 

PDS Tut. & Lab.: XI  $(CS\ 11001/19001)$ : Section 4 Dept. of CS&Engg., IIT Kharagpur 22

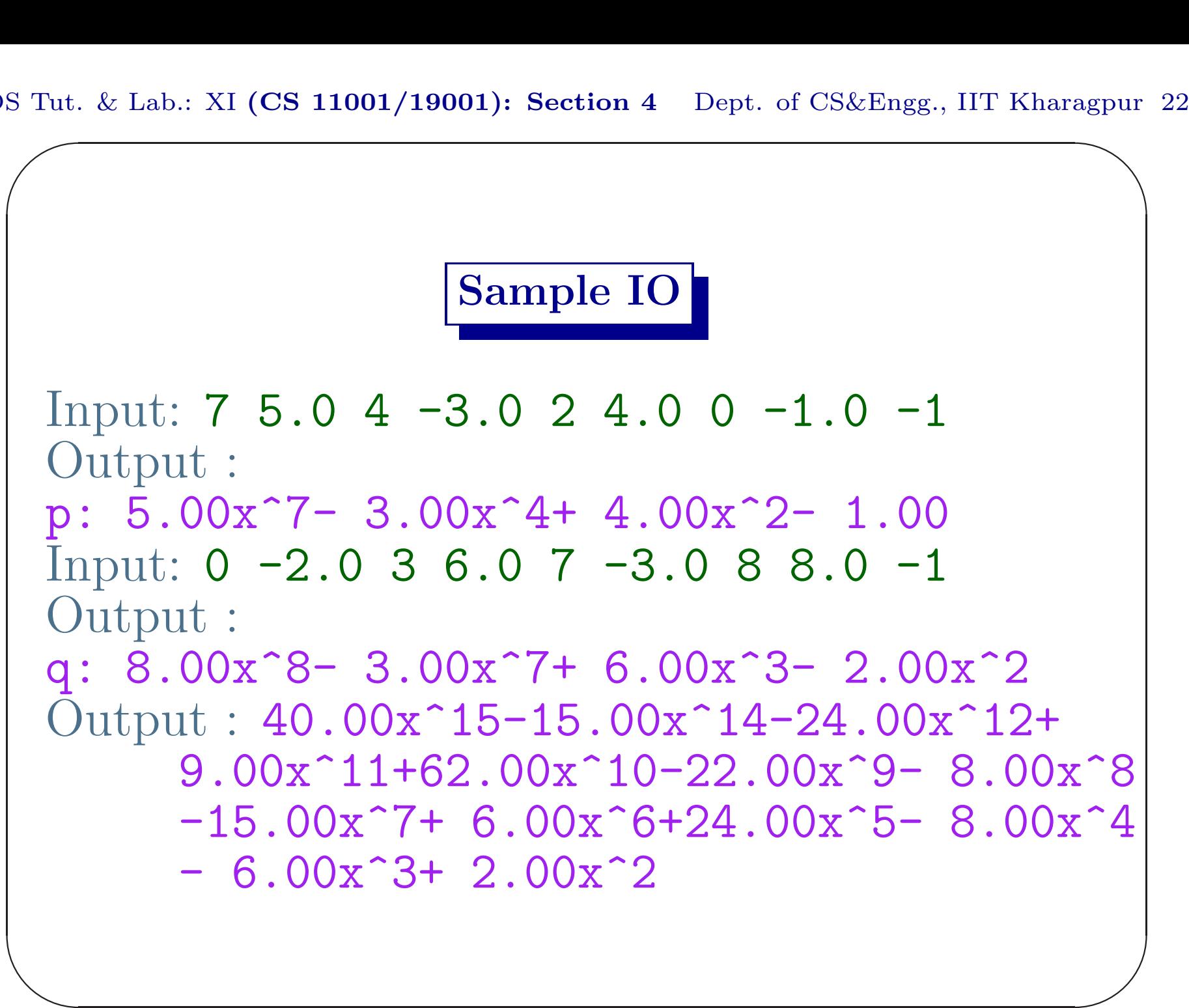

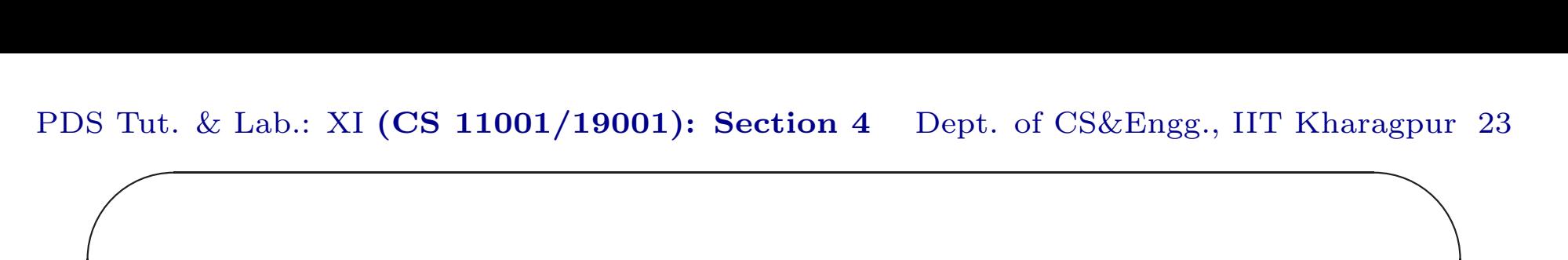

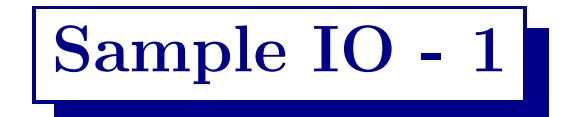

 $\overline{\phantom{a}}$ 

```
Input: 0 3 -1
Output: 3.00
Input: 0 4 -1
Output: 4.00
Output: 7.00
Output: 12.00
```
PDS Tut. & Lab.: XI  $(CS\ 11001/19001)$ : Section 4 Dept. of CS&Engg., IIT Kharagpur 24

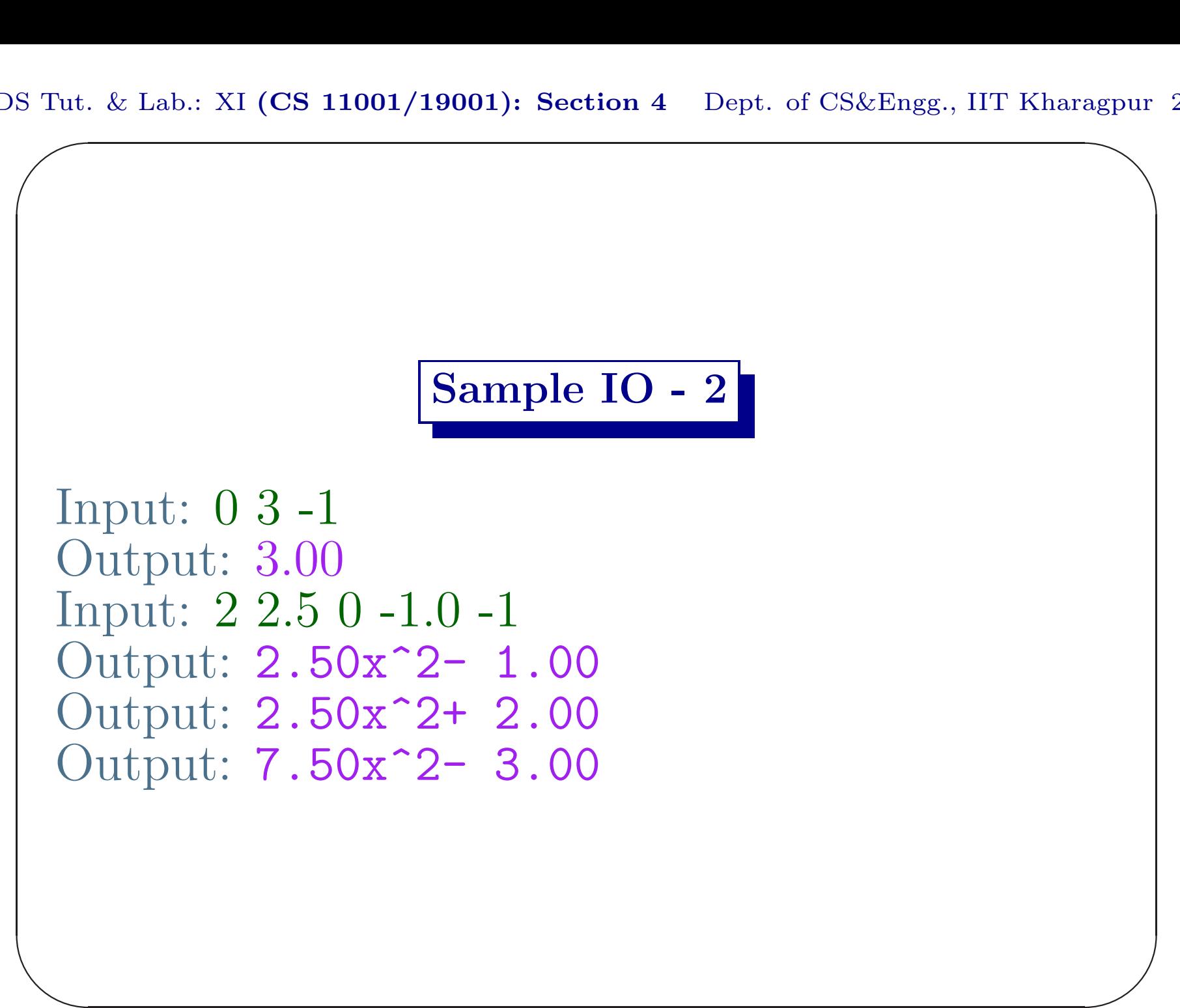

PDS Tut. & Lab.: XI S Tut.  $(CS\ 11001/19001)$ : Section 4 Dept. of CS&Engg., IIT Kharagpur 25 agpur

```
Sample IO - 3
```
 $\overline{\phantom{a}}$ 

```
Input: 0 0.0 -1
Output: 0.00
Input: 2 2.5 0 -1.0 -1
Output: 2.50x^2- 1.00
Output: 2.50x^2- 1.00
Output: 0.00
```
PDS Tut. & Lab.: XI S Tut.  $(CS\ 11001/19001)$ : Section 4 Dept. of CS&Engg., IIT Kharagpur 26 agpur

```
Sample IO - 4
```
 $\overline{\phantom{a}}$ 

```
Input: 2 2.5 0 -1.0 -1
Output: 2.50x^2- 1.00
Input: 0 0.0 -1
Output: 0.0@
Output: 2.50x^2- 1.00
Output: 0.00
```
# Sample IO - 5

 $\overline{\phantom{a}}$  $\overline{\phantom{a}}$ Input:  $7\,5.0\,4\,-3.0\,2\,4.0\,0\,-1.0\,-1$ Output : 5.00x^7- 3.00x^4+ 4.00x^2- 1.00 Input:  $0 -2.0 3 6.0 7 -3.0 8 8.0 -1$ Output : 8.00x^8- 3.00x^7+ 6.00x^3- 2.00 Output: 8.00x^8+ 2.00x^7- 3.00x^4+ 6.00x^3+ 4.00x^2- 3.00 Output: 40.00x^15-15.00x^14-24.00x^12+  $9.00x^11+62.00x^10-12.00x^9-$ 8.00x^8-25.00x^7+24.00x^5+ 6.00x^4- 6.00x^3- 8.00x^2+ 2.00

PDS Tut. & Lab.: XI S Tut.  $(CS\ 11001/19001)$ : Section 4 Dept. of CS&Engg., IIT Kharagpur 28 agpur

#### Submission by ftp

```
$ ftp 10.5.17.186
Connected to 10.5.17.186.
220---------- Welcome to Pure-FTPd ----
220-You are user number 1 of 50 allowed.
220-Local time is now 07:54. ....... 21.
220-IPv6 connections ........
220 ... disconnected .. inactivity.
Name (10.5.17.186:...): pds
```
 $\overline{\phantom{a}}$ 

PDS Tut. & Lab.: XI S Tut.  $(CS\ 11001/19001)$ : Section 4 Dept. of CS&Engg., IIT Kharagpur 29 agpur

### Submission by ftp

331 User pds OK. Password required Password: pds04 230-User pds has group access to: pds <sup>230</sup> OK. Current restricted directory is / Remote system type is UNIX. Using binary mode to transfer files. ftp> cd assignment16 <sup>250</sup> OK. Current directory is /assignment16

 $\overline{\phantom{a}}$ 

```
Submission by ftp
```

```
✫
                                              \overline{\phantom{a}}ftp> put D0616.c
 local: D0616.c remote: D0616.c
 200 PORT command successful
 150 Connecting to port 47093
 226-File successfully transferred
 226 0.001 seconds .. 39.00 Kbytes ..
 27 bytes sent in 0.00 secs (1098.6 kB/s)
 ftp> bye
 21-Goodbye. .....
 221 Logout.
 \mathcal{S}
```